# **OnPictResize**

## OnPictResize event

#### **Declaration**

ENTRY OnPictResize(IN INT \_newWidth, IN INT \_newHeight, IN INT \_oldWidth, IN INT \_oldHeight) ; actions END OnPictResize

### **Parameters**

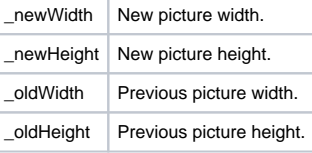

**Description** This event changes the picture size. It is generated while the picture size is changing.

### **Related pages:**

[Active picture events](https://doc.ipesoft.com/display/D2DOCV12EN/Picture+Events) [ENTRY - picture event handler](https://doc.ipesoft.com/display/D2DOCV12EN/Entry+-+Picture+Event+Handler)